**CORE** [Metadata, citation and similar papers at core.ac.uk](https://core.ac.uk/display/80134935?utm_source=pdf&utm_medium=banner&utm_campaign=pdf-decoration-v1) Provided by Electronic archive of Tomsk Polytechnic University

XIV Международная научно-практическая конференция студентов аспирантов и молодых учёных «Молодёжь и современные информационные технологии»

# **АНАЛИЗ ДИНАМИКИ СОСТОЯНИЯ ПРИПОСЕЛКОВЫХ КЕДРОВНИКОВ С ИСПОЛЬЗОВАНИЕМ ДАННЫХ СО СПУТНИКОВ LANDSAT**

Алшаиби А.Д.

Научные руководители: канд. техн. наук О.С. Токарева, д-р с.-х. наук О.А. Пасько Томский политехнический университет Ahmedalshaiby88@gmail.com

## **Введение**

Нерегулируемая хозяйственная деятельность человека приводит к нарушению устойчивости и распаду насаждений, в том числе кедровых лесов. Негативно отражаются на кедровниках пожары, нашествие насекомых-вредителей, загрязнение воздуха и другие факторы. Наибольшей дигрессии подвержена окультуренная часть припоселковых кедровников [1]. В связи с этим особый интерес представляет мониторинг состояния припоселковых кедровников. Такой мониторинг может быть осуществлен с использованием данных, полученных в результате обработки космических снимков территории разных лет съемки.

Целью данного исследования является оценка изменения состояния припоселковых кедровников на основе анализа значений нормализованного вегетационного индекса NDVI, рассчитываемого по данным спутникового мониторинга поверхности Земли. Его значения связаны с количеством биомассы на изучаемой территории и отражают состояние растительности.

### **Объекты и методы исследования**

Исследования проводились на территории восьми кедровников, границы и расположение которых показано на рис. 1. Эти кедровники являются особыми охраняемыми природными территориями Томской обл.

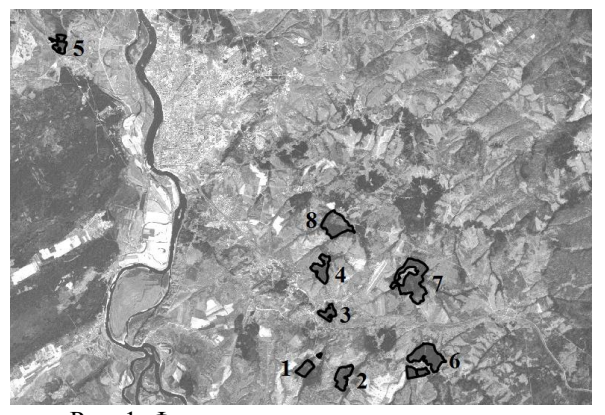

Рис. 1. Фрагмент космического снимка с нанесенными границами кедровников 1 – Аксеновский, 2 – Белоусовский, 3 – Богашевский, 4 – Лоскутовский, 5 – Петровский, 6 – Петуховский, 7 – Плотниковский, 8 – Протопоповский

Алгоритм проведения анализа приведен на рис. 2.

В данной работе для расчета NDVI использованы космические снимки со спутников Landsat 5, 7 и 8 с пространственным разрешением 30 м. Были выбраны снимки с датами съемки в конце августа-начале октября (26.09.2002, 4.10.2008, 07.10.2009, 08.09.2010, 25.09.2013, 18.08.2014, 01.10.2015), когда прекращается рост и развитие деревьев [2]. Диапазон дат с разницей более чем в один месяц обусловлен отсутствием безоблачных снимков на более близкие даты.

Данные поставляются в калиброванном виде (DN) и должны быть пересчитаны в коэффициенты спектральной яркости (Reflection) по уравнениям, приведенным в [3, 4].

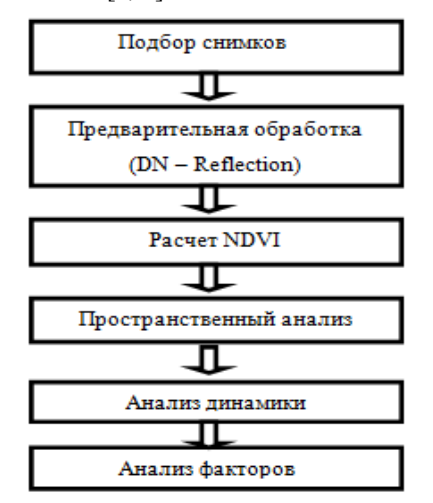

Рис. 2. Алгоритм проведения анализа

NDVI вычисляется по формуле:

$$
NDVI = \frac{\rho n i r - \rho red}{\rho}.
$$

$$
\rho \text{nir} + \rho \text{red}
$$

где ρnir и ρred – коэффициенты спектральной яркости в ближнем инфракрасном и красном каналах соответственно.

Далее были получены средние значения NDVI в границах каждого кедровника. Обработка космических снимков и пространственный анализ данных проводились с использованием геоинформационной системы QGIS.

#### **Результаты**

Для анализа полученных результатов значения были представлены в виде графиков, отражающих изменения средних значений NDVI по годам за период с 2002 по 2015 г. для каждого кедровника, с нанесенными линиями трендов (рис. 3). Значения экстремумов каждого графика обусловлены плотностью и состоянием лесных массивов.

XIV Международная научно-практическая конференция студентов аспирантов и молодых учёных «Молодёжь и современные информационные технологии»

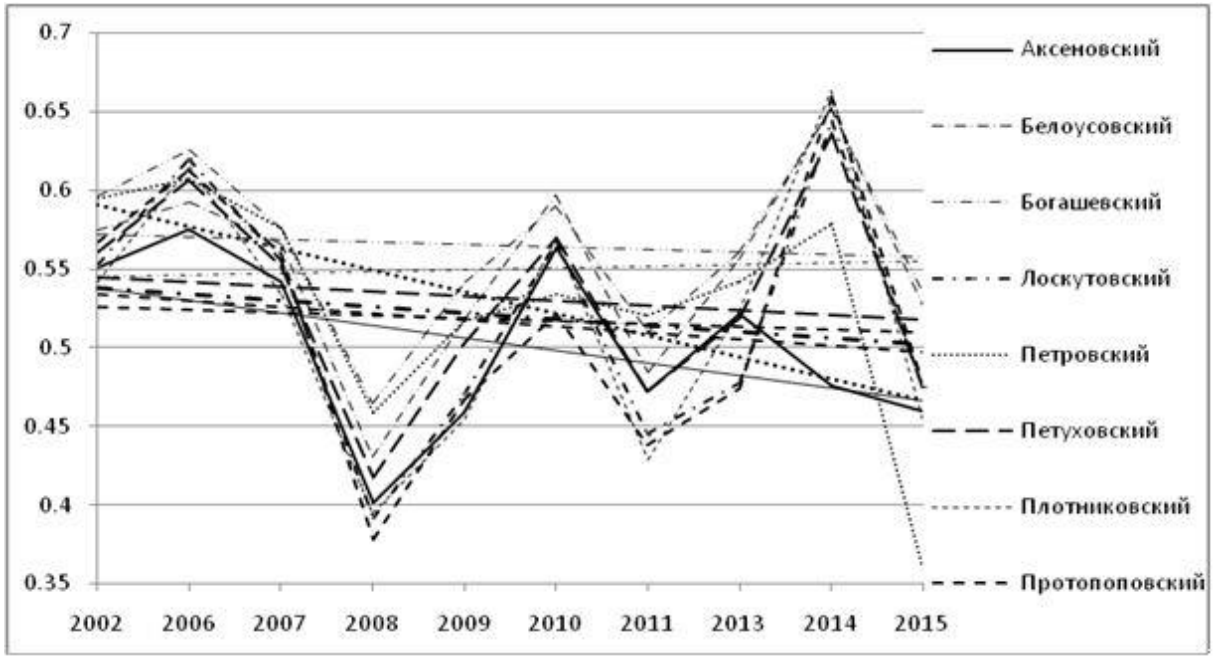

Рис. 3. Изменения средних значений NDVI в пределах каждого кедровника по годам

Так, на территории Протопоповского кедровника, имеющего низкие значения NDVI, по данным обследования, проведенным «Облкомприрода», лесные насаждения, попадающие в зону социальных коммуникаций, представляют собой участки кедровника, пораженные пожарами, ветровалами, энтомовредителями, и другими негативными факторами. При возрастной деградации, ослаблении деревьев участки леса пройдены санитарными рубками, значительная часть полностью вырублена.

Как видно на рис. 3, построенные тренды составляют совокупность практически параллельных прямых, кроме трендов для Аксеновского и Петровского кедровников, имеющих больший угол наклона. Возможно, данные кедровники были ослаблены насекомымивредителями.

Далее была исследована корреляция значений NDVI со средней температурой и количеством осадков за вегетационный период. Средняя температура (рис. 4) и количество осадков вычислялись с апреля по конец сентября по метеоданным для г. Томск, приведенным в [5].

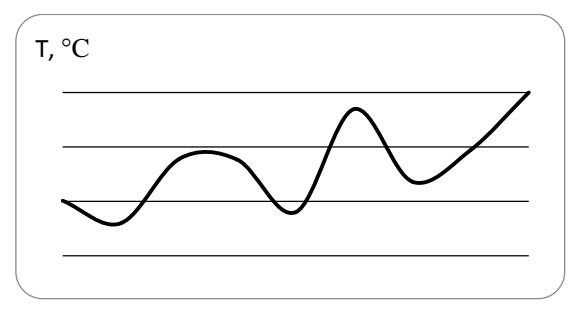

Рис. 4. Средняя температура с апреля по конец сентября

Анализа дат съемки и графиков на рис. 3 показал, что существует различие между значениями NDVI, полученными по снимкам с датами съемки в конце августа-начале сентября и в конце сентября-начале октября. В связи с этим, корреляция вычислялась отдельно для двух групп снимков, объединенных по датам съемки. Было установлено, что существует отрицательная корреляция между значениями NDVI и средней температурой для Аксеновского кедровника. Корреляция значений NDVI с количеством осадков не была выявлена.

## **Список использованных источников**

1. Дебков Н.М. Припоселковые кедровники юга Западно-Сибирской равнины: история и современное состояние, рекомендации по устойчивому управлению. – М.: Всемирный фонд дикой природы (WWF), 2014. – 52 c.

2. Бех И.А., С.А. Кривец, Бисирова Э.М. Кедр – жемчужина Сибири. – Томск: Изд-во «Печатная мануфактура», 2009. – 50 с.

3. Landsat 7 Science Data Users Handbook. [Электронный ресурс]. – Режим доступа: http://landsat.gsfc.nasa.gov/wpcontent/uploads/2016/0 8/Landsat7\_Handbook.pdf (дата обращения:15.09.2016).

4. Landsat 8 Science Data Users Handbook. [Электронный ресурс]. – Режим доступа: http://www.greenpolicy360.net/mw/images/Landsat8 DataUsersHandbook.pdf (дата обращения: 10.09.2016).

Погода и климат. [Электронный ресурс]. – Режим доступа: [http://pogodaiklimat.ru/с](http://pogodaiklimat.ru/)вободный (дата обращения: 15.09.2016).